**Student Name: Class Account Username:**

#### **Instructions:** *Read them carefully!*

*The exam begins at 1:10pm and ends at 2:30pm. You must turn your exam in when time is announced or risk not having it accepted.*

*Make sure you fill in your name and the above information, and that you sign below. Anonymous tests will not be graded.*

*Write legibly. If the person grading the test cannot read something, he/she will simply assume that you meant the illegible portion as a note to yourself and they will ignore it. If you lose points because part of your answer could not be read, you will not be given the opportunity to explain what it says.*

*Be clear and concise. The answers to most questions should be short. If you find yourself writing an excessively long response, you may want to think more carefully about the question. Long rambling answers generally get fewer points that short ones do because there are more opportunities to mark something wrong.*

*You may use one page of notes while taking the exam. You may not ask questions of other students, look at another student's exam, use a textbook, use a phone or calculator, or seek any other form of assistance. In summary: do not cheat. Persons caught cheating will be subject to disciplinary action.*

*Do not ask questions during the exam. Most questions are unnecessary and they disturb other students. Figuring out what the exam question is asking is part of the test. If you think you have to make some unusual assumption to answer a problem, note what that assumption is on the test.*

*I have read these instructions, I understand them, and I will follow them.*

*Your Signature:* 

*Date: \_\_\_\_\_\_\_\_\_\_\_\_\_\_\_\_\_\_\_\_\_\_\_\_\_\_\_\_\_\_\_\_\_\_\_\_*

*Student ID:* 

*Total Points: 95 You Scored: \_\_\_\_\_\_\_\_* 

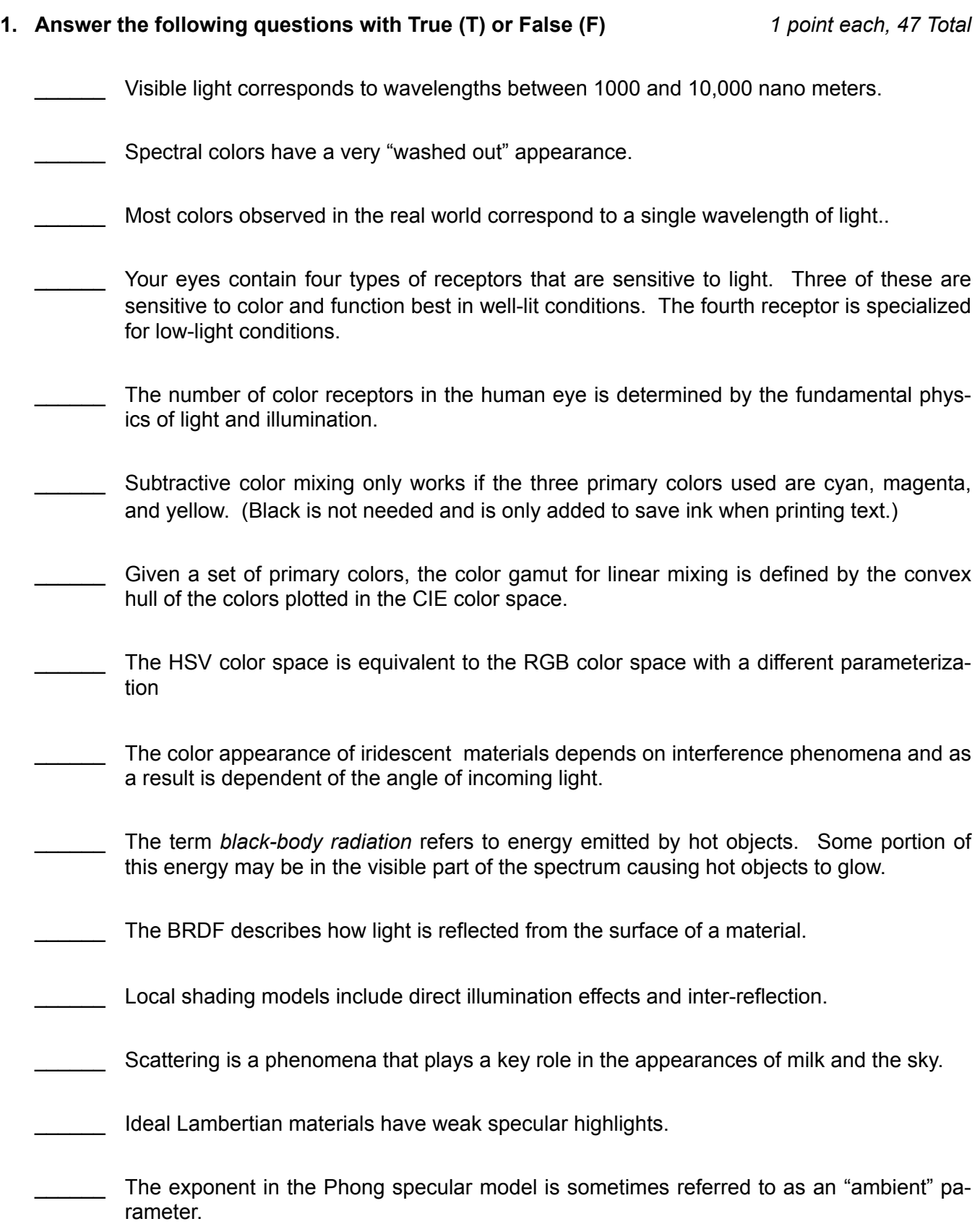

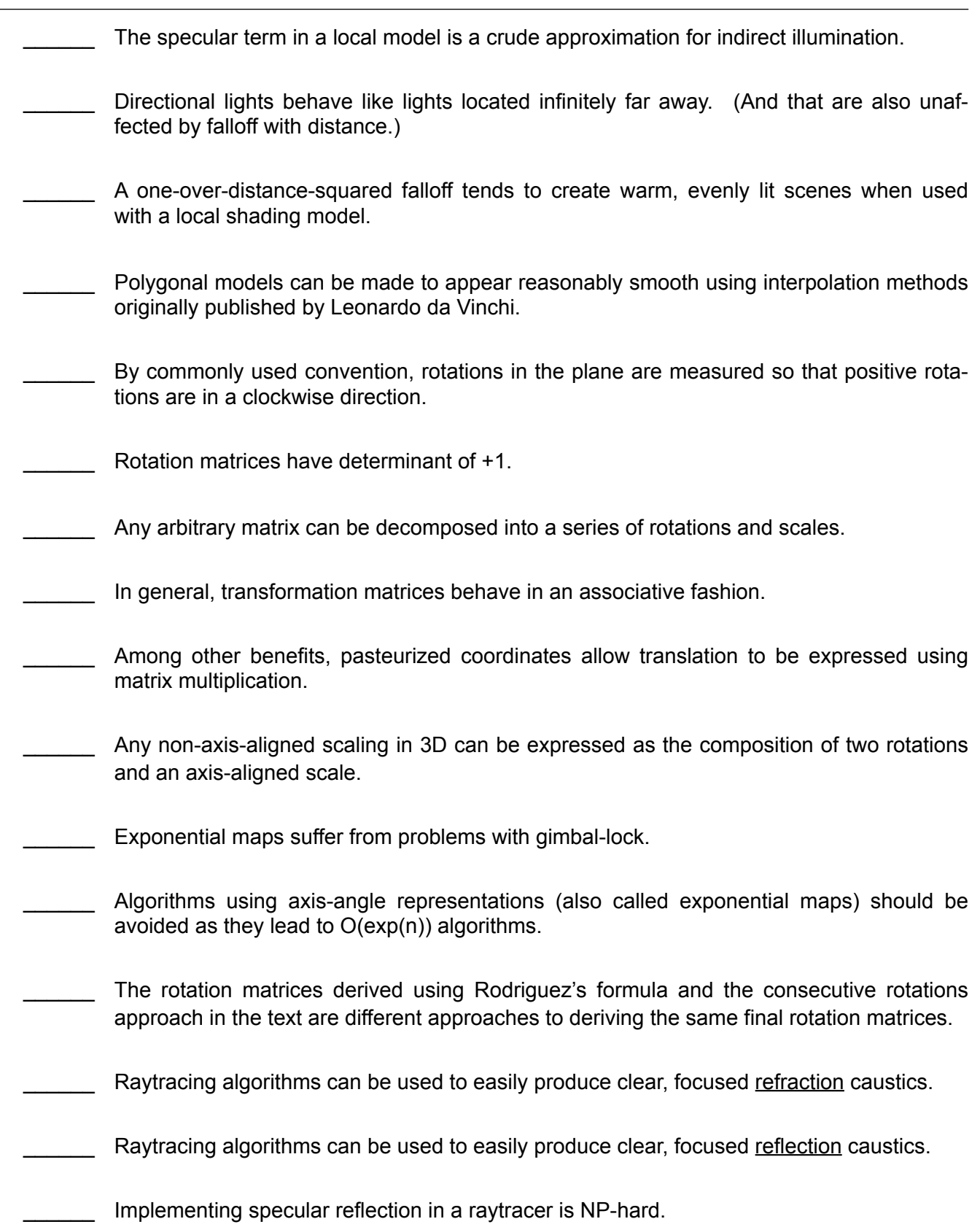

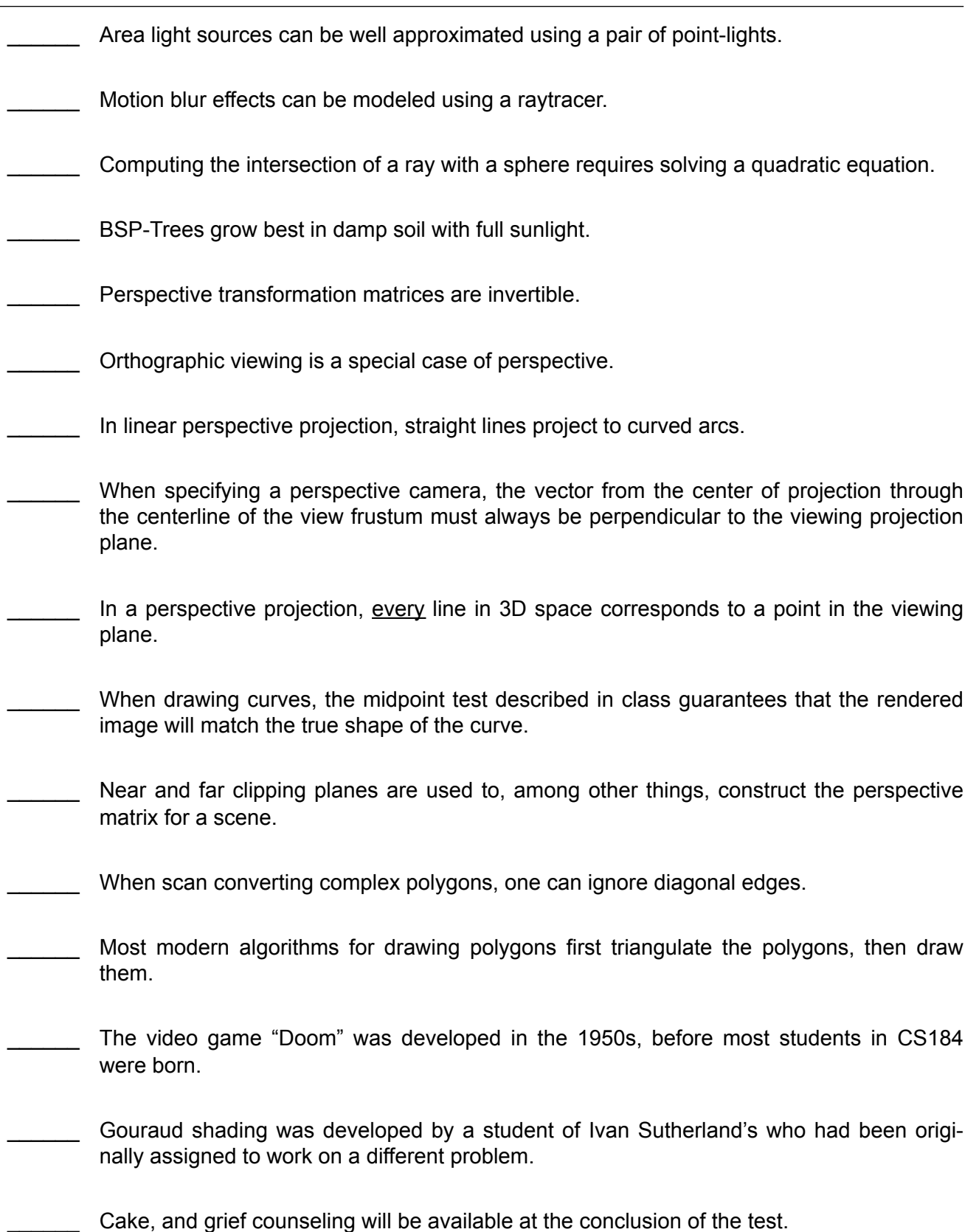

You have two pieces of opaque *purple* plastic, pieces "A" and "B." When viewed under light source "X" they look identical in color, but when viewed under sunlight (light source "Y" ) they look different. Draw a set of curves showing the spectral reflectance for A and B and spectral emissions for X and Y that could provide a reasonable explanation for this

situation. *7 points*

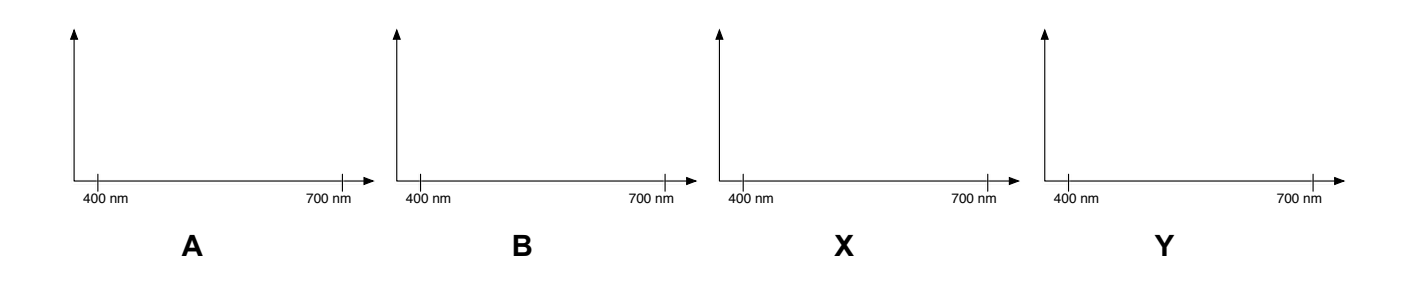

- **2. What is the term that describes two colors that appear the same to the human eye but that have different spectral distributions?** *2 points*
- **3. A perspective camera has its center of projection at** [3,4,-5]**, and it's image plane is defined by**  $z = +7$ . What set of lines vanish at the same point as does the line  $x(t) = [3,2,1] + t [2,1,-1]$  ? *5 points*

**What lines do not vanish to any finite point in the image?** *3 points*

**4. Place an** × **through the matrices that could not be valid rotation matrices. Explain your decisions.** *4 points*

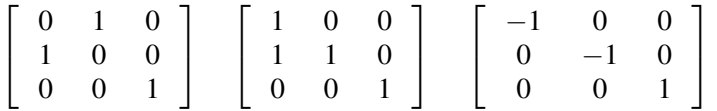

**5. This diagram shows a triangle with vertices labeled** a**,** b**, and** c**. Several locations have been indicated with circles. The list of numbers to the right contains triples of numbers representing the barycentric coordinates of these circles. Draw a line connecting each triple with the correct circle.** *5 points*

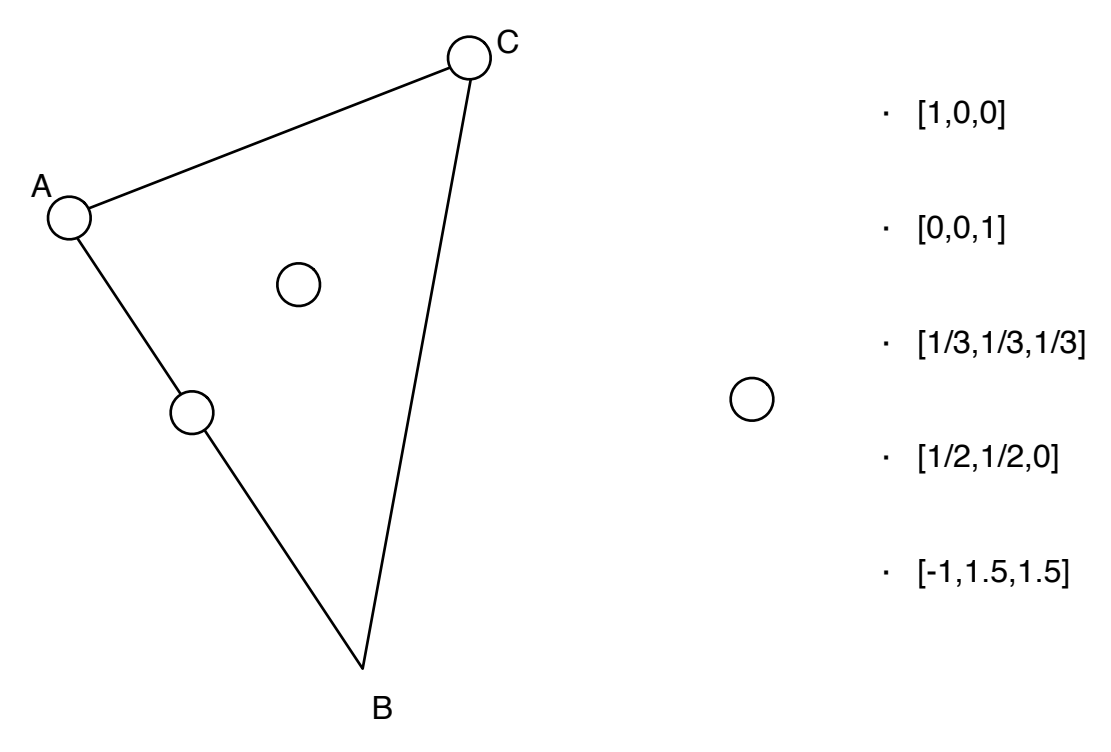

**6. Given the following diagram showing two-dimensional "surface" and the location of the eye, light source, and shading point, annotate the diagram with the** *light***,** *view***,** *normal***, and** *reflected* **vectors. Draw the specular lobe assuming a reasonable value for the specular exponent.** (If you are concerned about what "reasonable" means, simply indicate the value you have used.) *6 points*

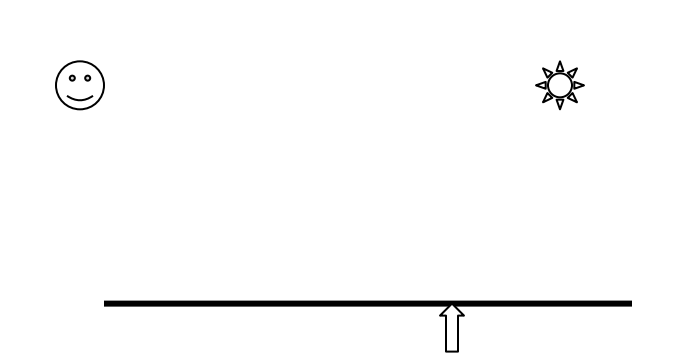

**7. The following diagram shows the the x-y plane of the CIE color space. Mark and label the approximate locations of spectral red, spectral green, spectral blue, spectral orange, pink, and white.** *6 points*

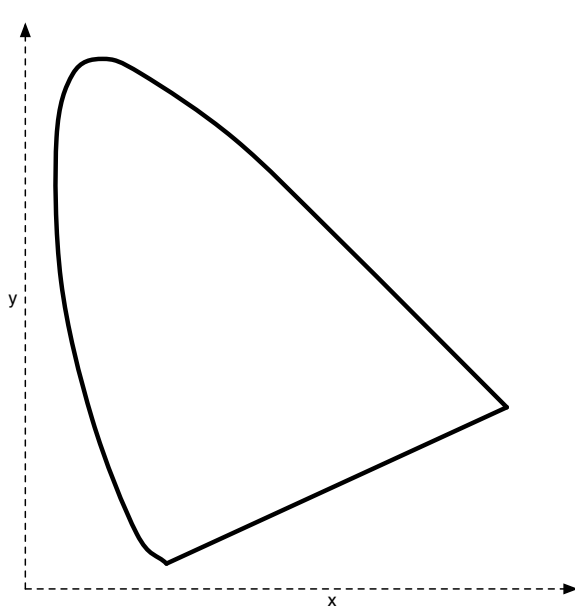

- **8. Where does black occur in the CIE color space?** *2 points*
	-
- **9. Given a rotation encoded as a axis-angle (a.k.a. exponential map), in general how is the rotation changed when the representation is doubled?** *2 points*

**10. Name a physical phenomena that causes the appearance of color on a surface, and that typically causes the color to change dramatically as the location of the light is changed.**  *2 points*

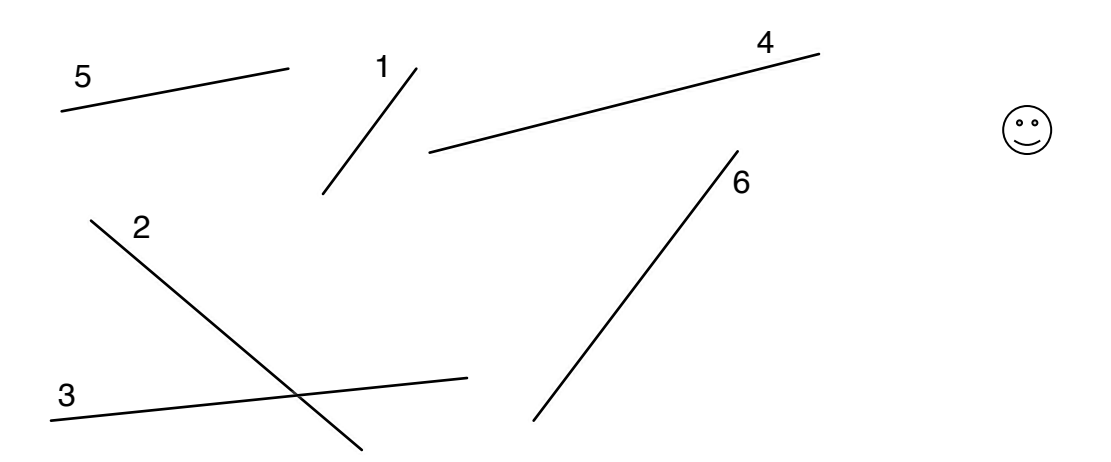

**Diagram the resulting tree below. If needed, show where line segments need to be split by marking on the above figure. Also, indicate the names of the split parts by writing labels on the figure above.** (For example, if there were a segment 9 and it was to be split, you would draw a mark showing where it would be split and label the resulting pieces 9a and 9b.) *10 points*

**List the front-to-back traversal order that would result for the location indicated by the viewer icon.** *3 points*